## Fichier:Introduction à la CNC 2.jpeg

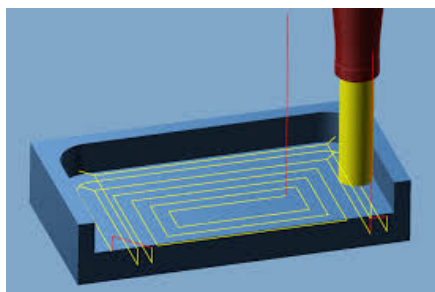

Pas de plus haute résolution disponible.

[Introduction\\_à\\_la\\_CNC\\_2.jpeg](https://wikifab.org/images/b/b0/Introduction_%25C3%25A0_la_CNC_2.jpeg) (277 × 182 pixels, taille du fichier : 9 Kio, type MIME : image/jpeg) Introduction\_à\_la\_CNC\_2

## Historique du fichier

Cliquer sur une date et heure pour voir le fichier tel qu'il était à ce moment-là.

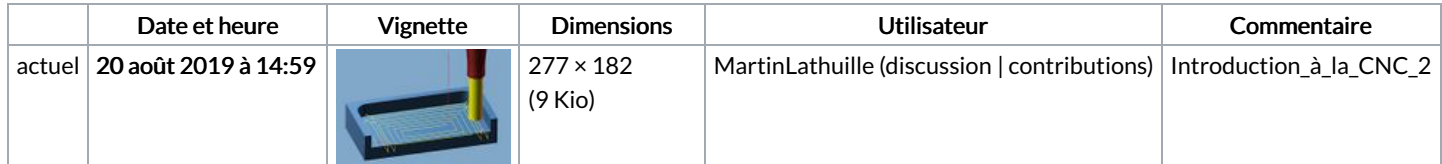

Vous ne pouvez pas remplacer ce fichier.

## Utilisation du fichier

Les 3 pages suivantes utilisent ce fichier :

[Introduction](https://wikifab.org/wiki/Introduction_%25C3%25A0_la_CNC) à la CNC [Introduction](https://wikifab.org/wiki/Introduction_%25C3%25A0_la_CNC/fr) à la CNC/fr [Introduction](https://wikifab.org/wiki/Introduction_%25C3%25A0_la_fraiseuse_num%25C3%25A9rique) à la fraiseuse numérique